## **MANAGING WITH THE CONTROL PANEL**

## **Reference :Microsoft Windows Operating System Essentials -Tom Carpenter**

# The Control Panel

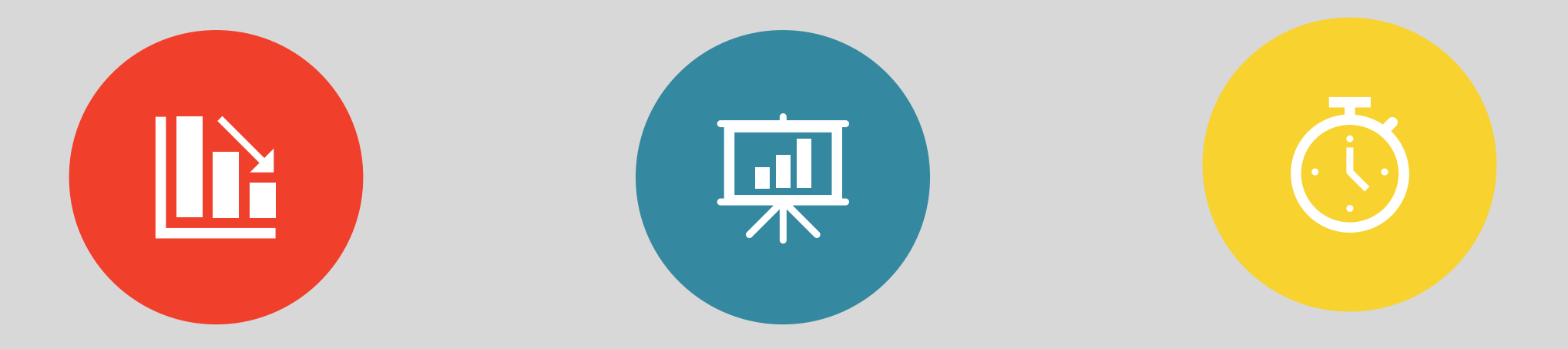

**HUB OF CONFIGURATION AND ADMINISTRATION FOR WINDOWS** 

**CONSIST OF COMPONENTS CALLED APPLETS**

**PROVIDES AN ORGANIZATIONAL STRUCTURE TO THE APPLETS**

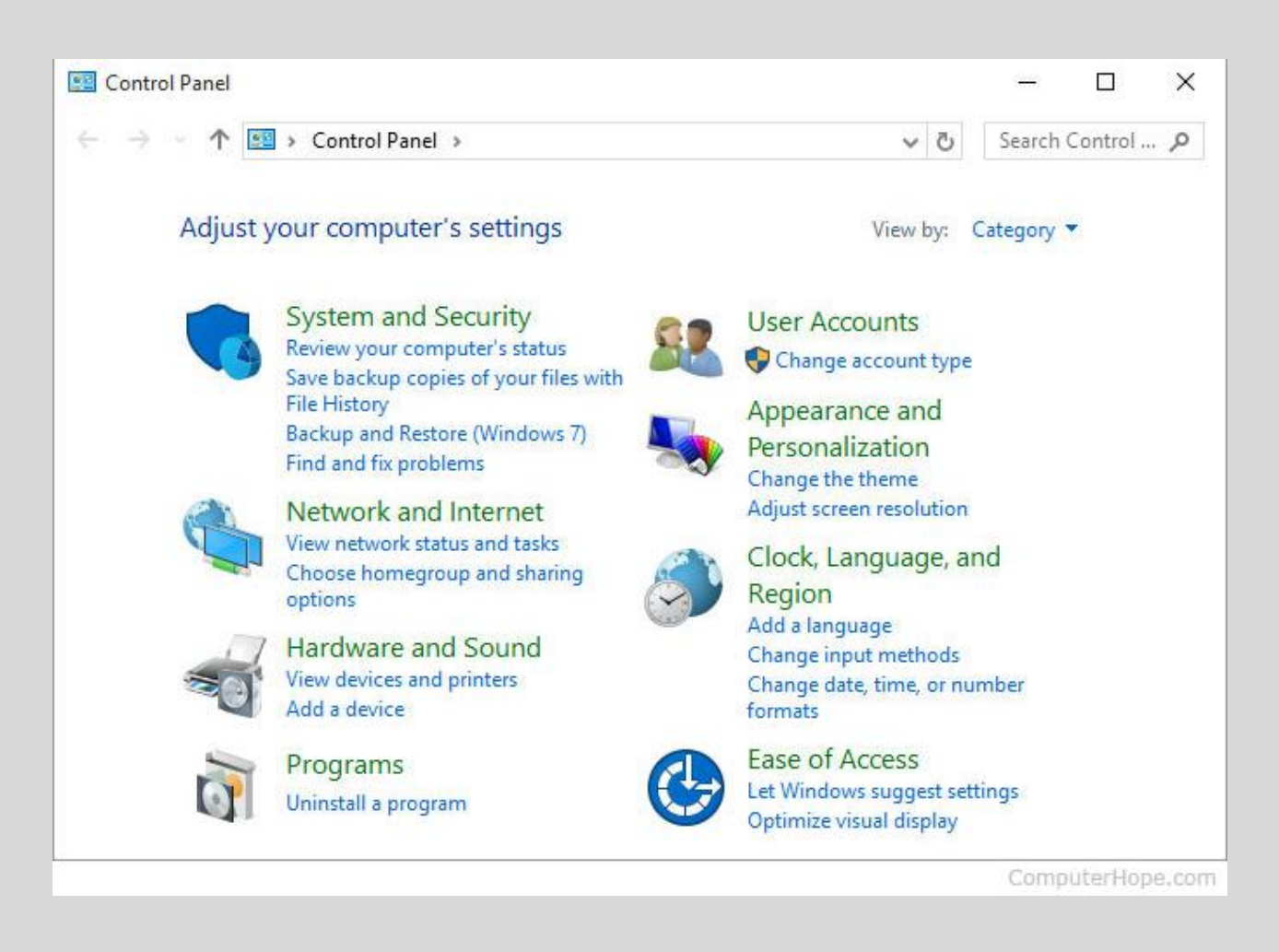

## **Windows Control Panel**

## **Control Panel Applet**

◦ Control Panel provide access to applets.

- A Control Panel *applet* is a special Windows application that is used to configure some aspect of the system and add-on applications.
- Windows 7 has more than 40 Control Panel applets.
- Modern Control Panel consist of traditional applets and newer executable programs.
- Applets have a **.CPL** extension and executables have an **.EXE** extension.
- Windows 7 ships with at least 20 of these CPL files

#### Command Prompt

C:\Windows\System32>dir \*.cpl Volume in drive C is OS Volume Serial Number is FA90-A034

Directory of C:\Windows\System32

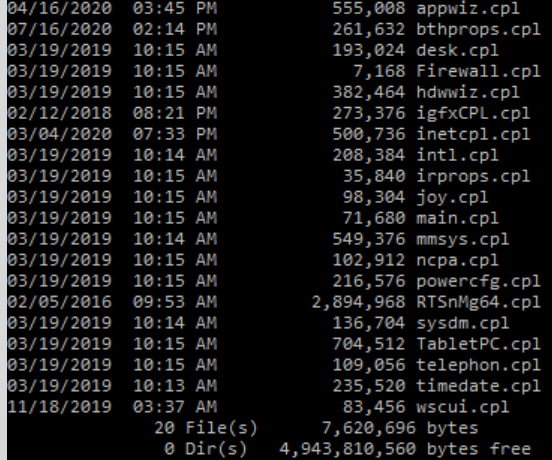

:\Windows\System32>

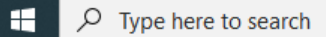

The directory listing of CPL files in the C:\Windows\System32 folder

O E M X D & C & C X O W E

 $\Box$   $\quad$   $\times$  $\overline{\phantom{0}}$ 

 $\wedge$  (a)  $\frac{1}{2}$  (b)  $\frac{1}{2}$  (b)  $\frac{1}{2}$  (b) 8/21/2020

 $\overline{F}_3$ 

### **Appearance and Personalization**

- Provides capabilities to access Personalization, Display, Desktop Gadgets, Taskbar and Start Menu, Ease of Access Center, Folder Options and Fonts.
- Used for configuring the appearance of your screen.
- One can change system fonts used to display icon text and customize background theme.

## **Clock, Language, and Region**

- This category includes ability to access the Date and Time as well as Region and Language options.
- The focus is on settings related to your local region. For example, the local time depends on the zone in which you are located.

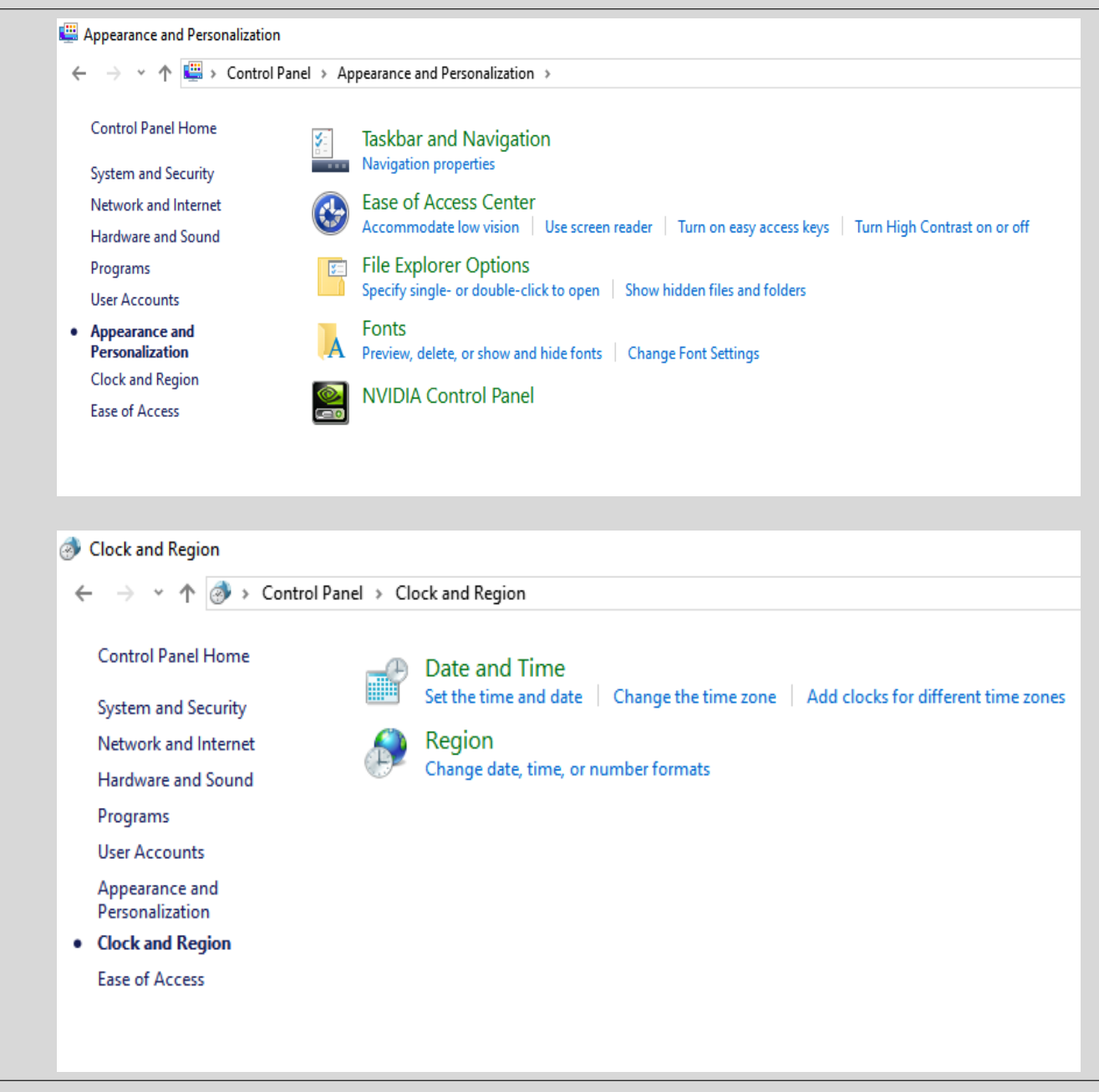

### Ease of Access

 $\rightarrow$   $\vee$   $\uparrow$   $\bigoplus$  > Control Panel > Ease of Access >

#### **Control Panel Home**

- System and Security
- Network and Internet
- Hardware and Sound
- Programs
- **User Accounts**
- Appearance and
- Personalization
- Clock and Region
- Ease of Access
- **Ease of Access Center** 
	-

Let Windows suggest settings | Optimize visual display | Replace sounds with visual cues Change how your mouse works | Change how your keyboard works

**Speech Recognition** Start speech recognition | Set up a microphone

## Ease of **Access**

- This category includes the  $\bullet$ ability to access the Ease of Access Center and Speech Recognition.
- The focus is on accessibility.  $\bullet$
- One can configure speech  $\bullet$ recognition for OS commands
- Also launch the Narrator,  $\bullet$ which is a Windows 7 component that will read the text on the screen aloud to you.

### **Hardware and Sound**

- This provides options to access Devices and Printers, AutoPlay, Sound, Power Options, and Display.
- Emphasis is on the configuration and management of hardware and sound devices.
- E.g add and remove hardware, configure power management features of hardware installed.

## **Network and Internet**

- It is used to configure the Network and Sharing Center, the **HomeGroup** feature, and Internet Options.
- The focus of this category is on network connectivity.
- The Network and Sharing Center provides tools for network troubleshooting and configuration.
- Internet Options provides settings for configuring homepage and manage browser addons.

*A homegroup is a collection of Windows 7 or later computers configured to automatically share their resources on the network with password protection.*

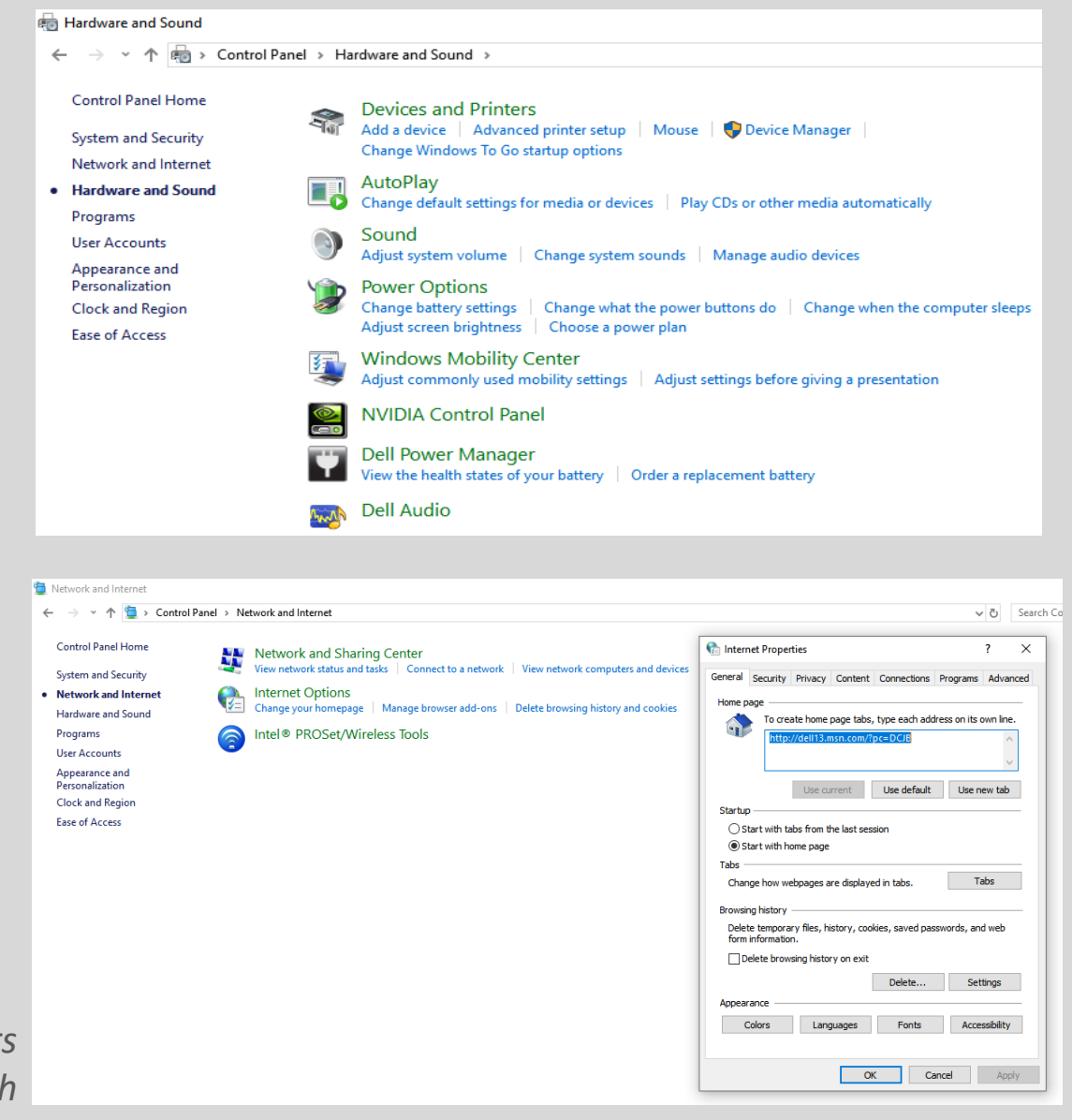

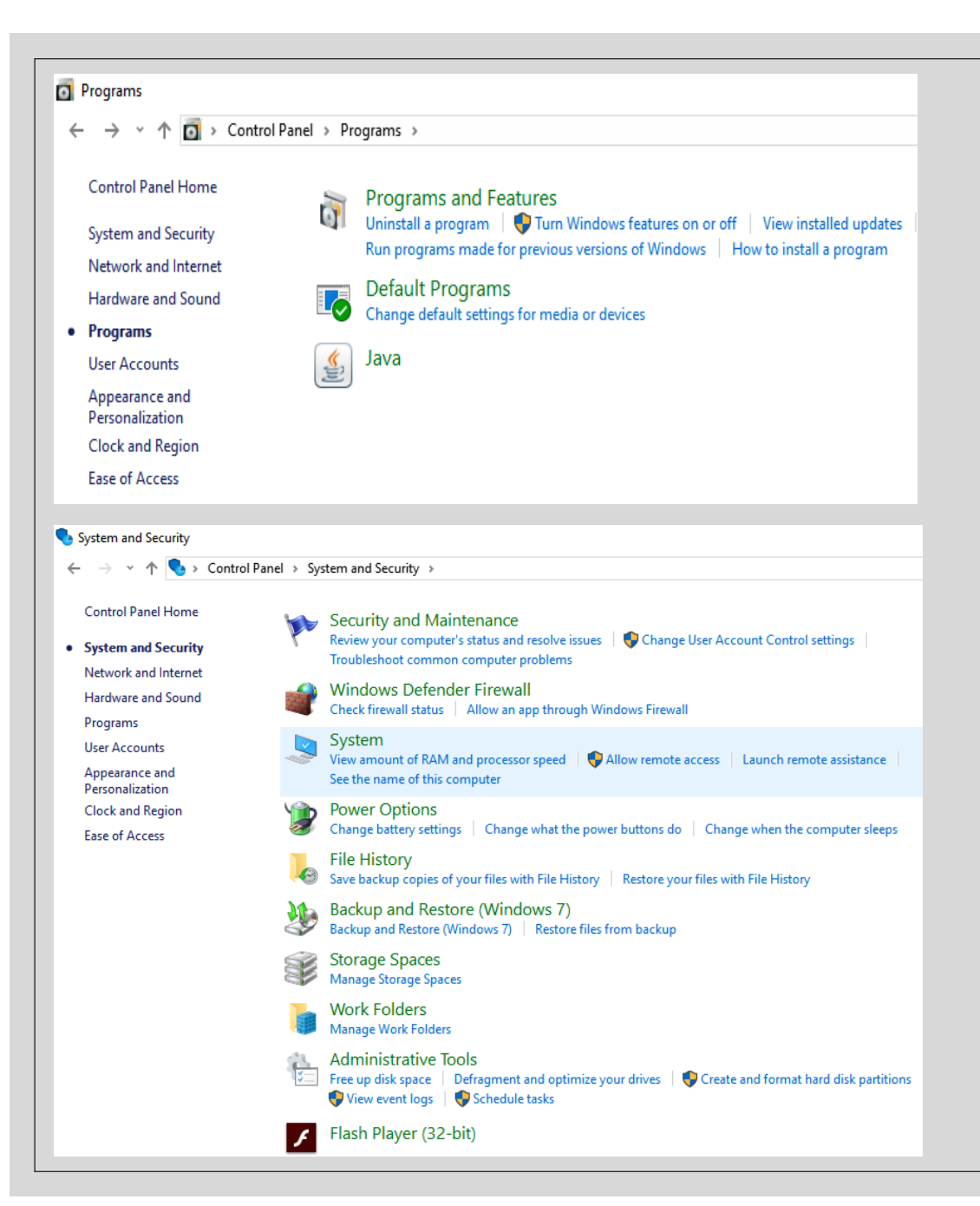

### **Programs**

- Includes the ability to access Programs and Features, Default Programs.
- The focus is on application management.
- For example, the Programs and Features section of this category is used to add and remove applications.

## **System and Security**

- Used to access the Action Center, Windows Firewall, System properties, Windows Update, Power Options, Backup and Restore, BitLocker Drive Encryption, and Administrative Tools.
- Provides tools to secure your system.

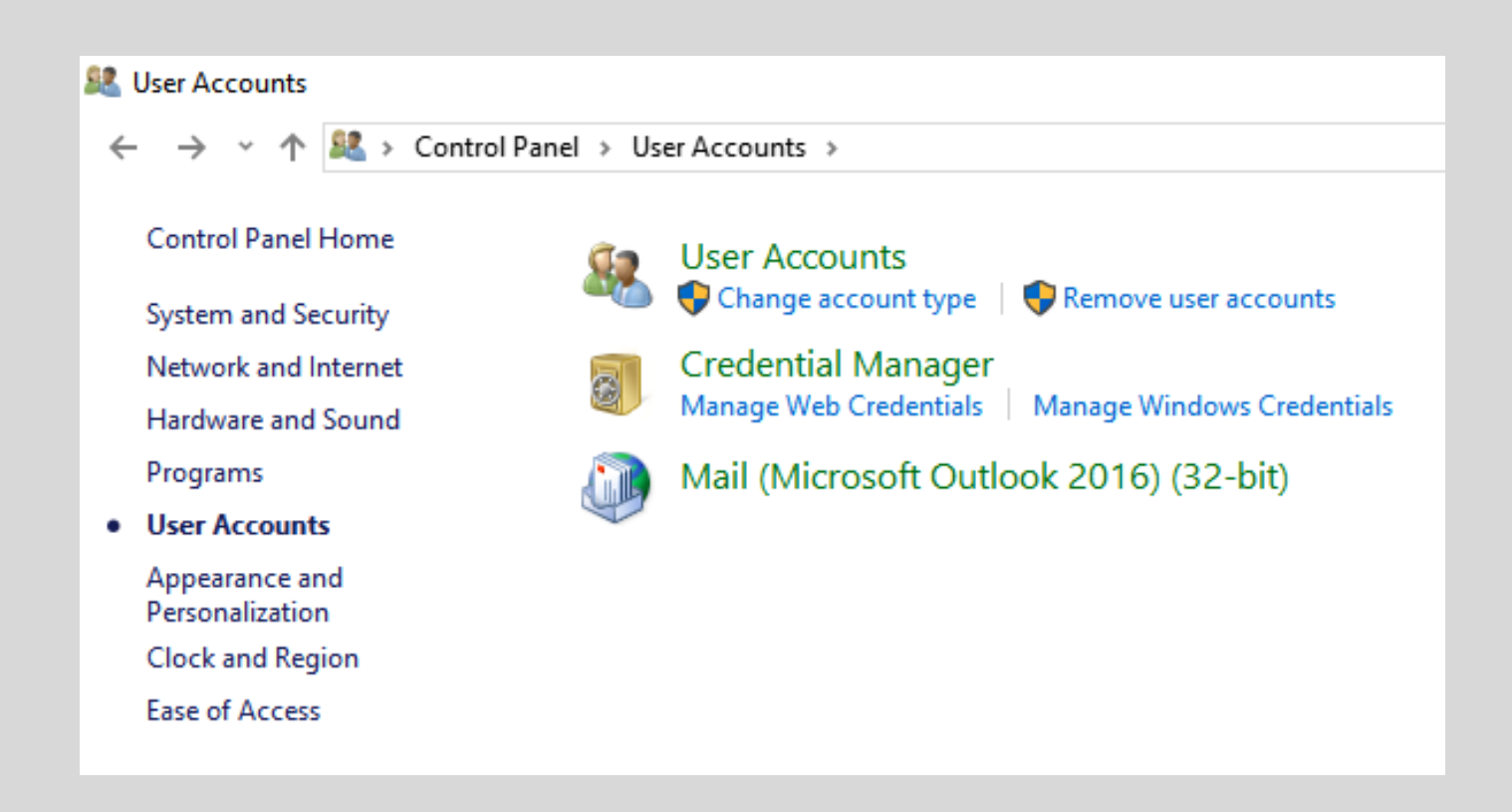

### **User Accounts**

- This category includes the ability to access User Accounts and Credential Manager.
- Allows one to configure and manage user accounts, account credentials.
- Manage control of user account capabilities.